## Inhaltsverzeichnis

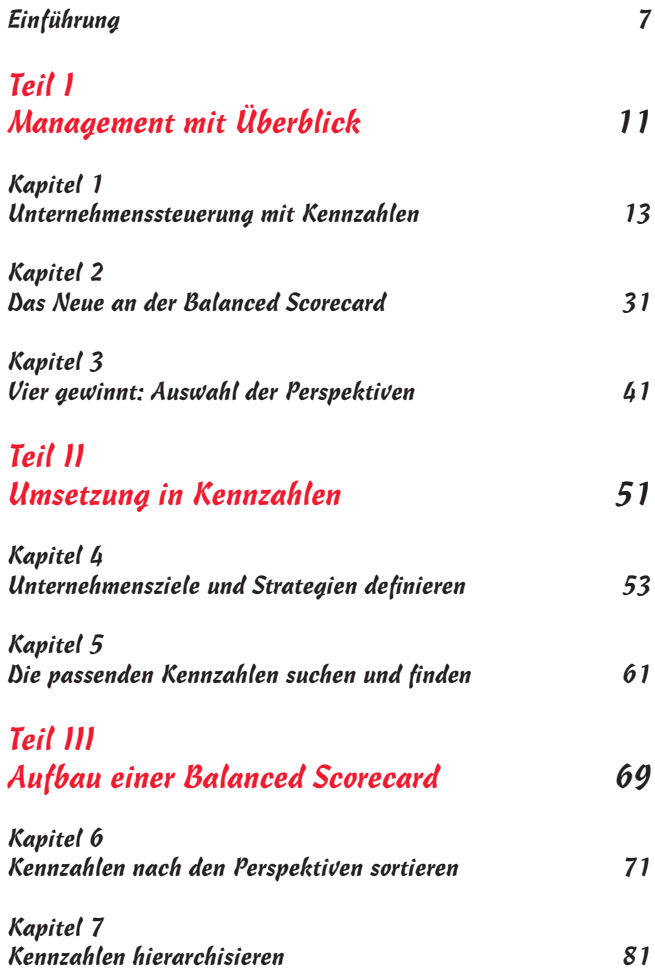

## 6 Balanced Scorecard für Dummies

 $\overline{\phantom{a}}$ 

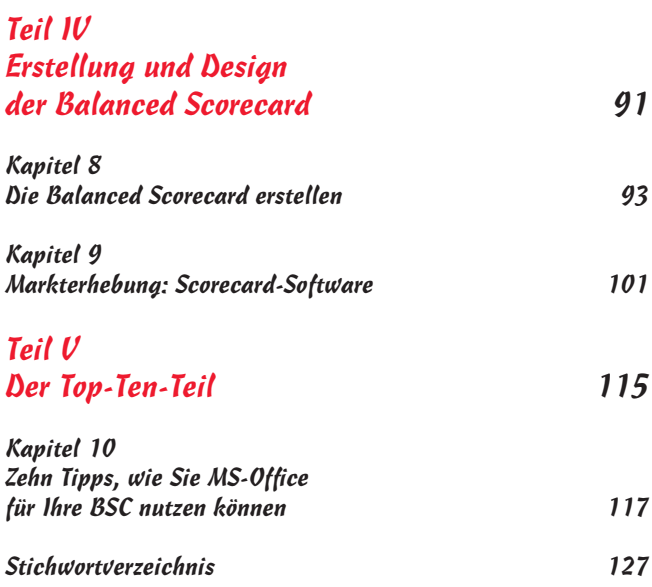